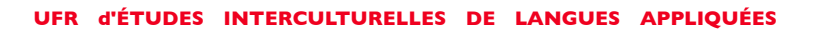

# **Migration des postes étudiants sous** *GNU/Linux*

Le parc de machines étudiantes de l'UFR EILA est situé dans la Halle aux Farines, au 5ème étage, dans cinq salles. Ce parc était composé de postes individuels sous *Windows* jusqu'au printemps 2008. Il ne reste plus qu'une salle sous *Windows* lors de la rédaction de ces lignes.

Depuis plusieurs années, l'équipe informatique, beaucoup plus à l'aise sous *Unix* que sous *Windows* envisageait le changement ; cette migration est aujourd'hui bien avancée.

Le système retenu est *Debian GNU/Linux* et ce pour plusieurs raisons :

- un système de gestion de paquetages logiciels correct,
- de nombreux logiciels commerciaux sont disponibles sur cette plateforme,
- les logiciels de virtualisation libres ou, à défaut, gratuits, sont presque tous disponibles sur cette plateforme,
- une expérience de plusieurs années sur ce système (auparavant les machines étaient en double-amorçage *Windows* et *Debian*).

## **1ère étape**

université

PARIS<sub>7</sub>

Dans une salle aveugle (515B), les postes ont été remplacés par des terminaux X prêtés par l'UFR d'Informatique. Auparavant équipée de 15 postes et absolument inutilisable tant du fait du bruit que de la chaleur dégagée, cette salle compte désormais 20 terminaux.

Ici, l'idée centrale était d'utiliser des terminaux en lieu et place des postes classiques. Pour le serveur auquel sont connectés les terminaux, nous avons choisi *Debian GNU/Linux* (ceci en raison du coût non-négligeable que représente *Windows Terminal Server*, et de la complexité d'installation des applications qui n'ont pas été prévues pour cette version de *Windows*).

Le bureau retenu est *Xfce*. Le choix *d'Xfce* s'est imposé par :

- sa simplicité,
- sa légèreté et sa rapidité.

Un ensemble de logiciels permet d'exécuter toutes les tâches usuelles : navigation sur le *Web* (*Firefox*), édition de fichiers bureautiques (*OpenOffice*), lecture de fichiers au format PDF (*Xpdf*). Des logiciels de linguistique et de rédaction technique ont aussi été installés, mais restent inutilisés à ce jour à notre connaissance.

# *1er bilan*

La question « cela répond-il à vos besoins ? » a été posée à plusieurs enseignants, qui ont tous répondus par l'affirmative. Un sondage plus systématique s'impose.

Cette salle est devenue presque agréable, il ne reste qu'à remplacer les derniers écrans CRT par des écrans plats pour réduire encore la chaleur dégagée (ce qui fera l'objet d'une demande auprès de la Commission des Moyens pour l'année 2009). Quant au bruit, on n'entend plus que la ventilation de la salle.

Certaines (rares) applications<sup>[1](#page-1-0)</sup> nécessitent des réglages : par exemple, l'éditeur XML *<oXygen/>* : il est réglé par défaut pour réserver 256 Mo de mémoire par instance.

Côté puissance, le serveur répond aux besoins. C'est une station *Sun Ultra 20* (*Opteron* double cœur à 2 GHz, 2 Go de mémoire, disques SATA2, montage NFS pour les \$HOME des utilisateurs). Sa mémoire va être doublée sous peu.

Il faut noter que pour l'heure, les terminaux ne permettent pas de connecter de clefs USB ni d'écouter du son. Une solution est à l'étude et ce point pourrait être résolu assez rapidement.

### **2ème étape**

**TO 1** 

Les deux salles des formations professionnelles (salle 506B pour le M2 CDMM et la Licence pro, partie gauche de l'amphi 3B pour le M2 ILTS) ont été passées sous *Debian GNU/Linux* à la fin de l'été. Ici l'idée centrale n'était pas de supprimer *Windows*, mais de pouvoir mettre à disposition des systèmes *Windows* beaucoup plus rapidement.

Ici aussi des logiciels de linguistique et de rédaction technique sous *GNU/Linux* sont disponibles sur les postes, et commencent à être utilisés (principalement en 506B*[2](#page-1-1)* ).

Outre *Debian GNU/Linux* et l'environnement graphique *Xfce*, *VMware Player* (gratuit) est installé et permet l'usage de *Windows* au travers de machines virtuelles. Ces machines virtuelles se présentent sous la forme d'un répertoire contenant plusieurs fichiers dont un disque virtuel de plusieurs Go.

L'installation d'une machine virtuelle se fait sur une machine à part, puis le répertoire est transféré (la nuit ou le week-end) sur les postes des salles. Il faut compter 5 à 6 heures de transfert pour déployer une salle.

#### *2ème bilan*

Depuis la rentrée, 3 nouveaux systèmes ont été ainsi installés dans chacune des deux salles. Les machines (*Intel* double cœur, 2 Go de mémoire) répondent bien aux besoins et les systèmes *Windows* sont très réactifs.

Pour l'heure, le dernier problème lors du déploiement d'une nouvelle machine *Windows* est le renommage des systèmes *Windows* et leur connexion à un domaine : il faut qu'une session X11 soit ouverte et que la nouvelle machine soit lancée pour pouvoir renommer les systèmes à distance puis leur faire rejoindre le domaine *Windows*.

Le bilan est plus mitigé sur le plan du support de *GNU/Linux* sur ces postes :

- plusieurs cas de gel des machines ont été signalés,
- · le gestionnaire<sup>[3](#page-1-2)</sup> de la carte réseau pose de gros problèmes, jusqu'à la rendre inutilisable sur certains postes (ce qui rend les transferts d'images difficiles voire impossibles).

Les utilisateurs, qu'ils soient enseignants ou étudiants, semblent satisfaits après un petit temps d'adaptation. Un sondage plus systématique s'impose.

#### **3ème étape**

Les deux dernières salles de l'UFR EILA sont équipées de vieux postes (1.6 GHz, 1 GB de mémoire). Une première salle a d'ores et déjà été passée sous *GNU/Linux* et *VMware Player*.

<span id="page-1-0"></span><sup>1</sup> Essentiellement les applications Java.

<span id="page-1-1"></span><sup>2</sup> C'est inhérent au domaine : les métiers liés à la traduction sont tributaires de logiciels quasiexclusivement disponibles sous *Windows* ; de plus les étudiants de traduction, plus littéraires, sont moins attirés par un environnement *Unix-like*. Au contraire, les métiers de la rédaction technique s'ouvrent aux logiciels libres et tendent à se confondre avec ceux liés à la « webmestrie ».

<span id="page-1-2"></span><sup>3</sup> Après de nombreux tests, le gestionnaire libre est plus efficace que le gestionnaire fournit par le constructeur.

Ici aussi l'environnement graphique *Xfce* est installé par défaut.

La seule raison pour laquelle l'UFR EILA a encore besoin de *Windows* sur ces postes est un cours de terminologie basé sur l'utilisation d'*Access*, enseignement clef dans la formation de Langues Appliquées.

#### *3ème bilan*

**. . .** 

Outre les applications bureautiques, l'accès au son et à la vidéo n'a pas posé de problème.

Le principal problème rencontré est la lenteur des machines virtuelles : un seul cœur, relativement lent, peu de mémoire. C'est essentiellement lié à l'âge des postes, qui ont maintenant 5 ans. Le renouvellement de ces deux salles fera l'objet d'une demande auprès de la Commission des Moyens pour l'année 2009.

Cette lenteur se traduit essentiellement lors du lancement du système virtualisé et de l'ouverture d'une session utilisateur. Par la suite, l'utilisation est acceptable, y compris en manipulant une base *Access* conséquente.

Un sondage plus systématique auprès des enseignants s'impose ici aussi, afin de mieux répondre aux besoins.

#### **Bilans**

Il ne reste plus qu'une salle sous *Windows*, et pour l'heure nous ne sommes plus limités que par l'âge des machines.

Le choix de *GNU/Linux* s'impose par l'usage de *VMware Player*. Ce dernier n'est disponible que sur *Windows* ou *GNU/Linux*. Une alternative est *VirtualBox* (disponible aussi sur *Solaris* et *Mac OS X*) qui sera testé dans les mois à venir.

L'équipe maîtrisant bien les divers environnements *Unix*, le gain de temps pour elle est indéniable :

- la salle équipée de terminaux ne nécessite plus aucune maintenance et les interventions ne se font plus qu'à distance sur une unique machine : le serveur ;
- toutes les interventions logicielles sur *GNU/Linux* se font à distance et sont automatisables facilement, même sur un parc conséquent ;
- le déploiement de nouvelles machines *Windows* peut se faire la nuit, ce qui rend possible l'installation d'un logiciel pour le lendemain. C'était le principal but recherché pour les salles des formations professionnelles.

L'équipe informatique réfléchit désormais à passer aussi les postes des enseignants et des chercheurs sous *GNU/Linux*.

Évidemment, toute nouvelle solution amène son lot de nouveaux problèmes à résoudre. Ainsi, le support du matériel par *GNU/Linux* laisse encore parfois à désirer (ce qui n'est pas une nouveauté). De même, la stabilité n'est pas toujours au rendez-vous. Lors des achats de matériels par l'UFR EILA, le support de *GNU/Linux* est désormais explicitement demandé aux fournisseurs.

Les jeux de scripts ne sont pas encore au point, loin s'en faut, mais d'ores et déjà les besoins sont clairement identifiés, les scripts disponibles sont utilisables et répondent aux besoins les plus urgents. Un ensemble de documentations (à destination des utilisateurs comme de l'équipe informatique) encore embryonnaire est aussi en cours de consolidation.

Une étudiante mal-voyante bénéficie du système puisque la loupe intégrée à *Compiz-Fusion* lui permet de palier les manques de la loupe intégrée à *Windows*.

#### **Annexes TO 1**

#### **Construction d'images**

*VMware Converter* (gratuit) nous a permis de réutiliser des installations sur les anciens postes fixes. Sinon, nous utilisons *VMware Server* (gratuit).

#### **Déploiement d'images**

Pour déployer une nouvelle image, cette dernière est d'abord copiée sur une à deux machines disposant d'une patte gigabit (on peut ainsi faire plusieurs transferts simultanément) sur le VLAN idoine. Les images transitent alors par scp(1) (il faut avoir une clef SSH sur les postes et un agent lancé ; avec *GNU Screen* l'ensemble est particulièrement satisfaisant).

Les transferts ne demandent aucune surveillance. Dès la fin du transfert sur un poste, on passe au suivant et on enregistre un haché (MD5) pour vérifier le transfert terminé pendant ce temps-là.

À la fin le script indique les problèmes qui ont pu survenir :

- machine éteinte.
- connexion coupée,
- fichiers corrompus.

Les transferts prennent 5 à 6 heures (une machine demande environ 15 minutes, une salle compte 20 à 25 postes). Pour finaliser, un script modifie l'adresse MAC des machines virtuelles (édition d'un fichier VMX) sur chacun des postes. Un autre adapte les droits sur les fichiers.

Des solutions plus économes en bande passante (et donc plus rapides) sont à l'étude :

- *multicast*
- *BitTorrent*

Pour des transferts dans la journée, il faut limiter la bande passante (ce qui ne pose aucun problème), sans quoi les utilisateurs risquent d'être fortement pénalisés.

#### *Interventions logicielles*

Vers *GNU/Linux*, nous utilisons *ClusterIt*, ensemble de commandes dédié à la gestion de clusters.

Vers *Windows*, nous utilisons des commandes de *Samba-TNG* pour :

- copier des fichiers avec smbclient(1),
- lancer at.exe (comme un telnet(1) non-interactif) pour lancer des commandes (scripts) dans la minute qui suit,
- modifier les bases de registres.

Pour dépanner ponctuellement un utilisateur, *x11vnc* nous permet de prendre la main sur son écran (*GNU/Linux* et donc *Windows* virtualisé aussi).

#### *Le choix du bureau X11*

Par le passé, nous avions testé *GNOME* et *KDE*, mais les options par défaut affichaient un ensemble de boutons, menus, etc. particulièrement touffu et peu compréhensible pour nos utilisateurs, qui étaient vite perdus.

Nous avons donc choisi *Xfce*, qui a l'avantage d'avoir une interface particulièrement simple. Sa simplicité le rend léger et rapide, ce qui ne gâche rien.